## 県高校新人駅伝競走大会の申込について

- 1 注意して欲しいこと
- (1) 陸連に登録していない生徒は出場できません。
- (2) 申込期間(時間)を厳守してください。
- (3) 選手数の不足により途中棄権となる場合でも,(短距離選手等で構わないので)既定区間数の 選手をエントリーしてください。
- 2 申込ファイルについて
- (1) 申込ファイルは,①単独チーム用,②合同チーム用,③チーム代表者用の3種類あります。
- (2) 申込先は,A駅伝委員会,B記録情報委員会,Cとりまとめ校であり,所定の方法を厳守して ください。
- (3) 「入力にあたって」をよくご覧いただき,ファイルを作成してください。
- 3 単独チームの申込方法
- (1)①単独チーム用のファイルを用いて作成します。
- (2)申込書を印刷して,校長の出場認知(職印)を受けた後,A駅伝委員会にFaxしま す。
- (3)申込ファイルは,メールに添付して,B記録情報委員会へ送信します。
- 4 合同チームの申込方法
- (1) 各校で,②合同チーム用のファイルを用いて作成します。
- (2) 各校で,申込書を印刷して,校長の出場認知(職印)を受けた後,A駅伝委員会に Faxします。
- (3) 各校で,申込ファイルは,メールに添付して,Cとりまとめ校へ送信します。
- (4) とりまとめ校で,③チーム代表者用のファイルを用いて作成します。
- (5) とりまとめ校で,申込書を印刷して,(職印なしで),A駅伝委員会にFaxします。
- (6) とりまとめ校で,申込ファイルは,メールに添付して,B記録情報委員会へ送信します。

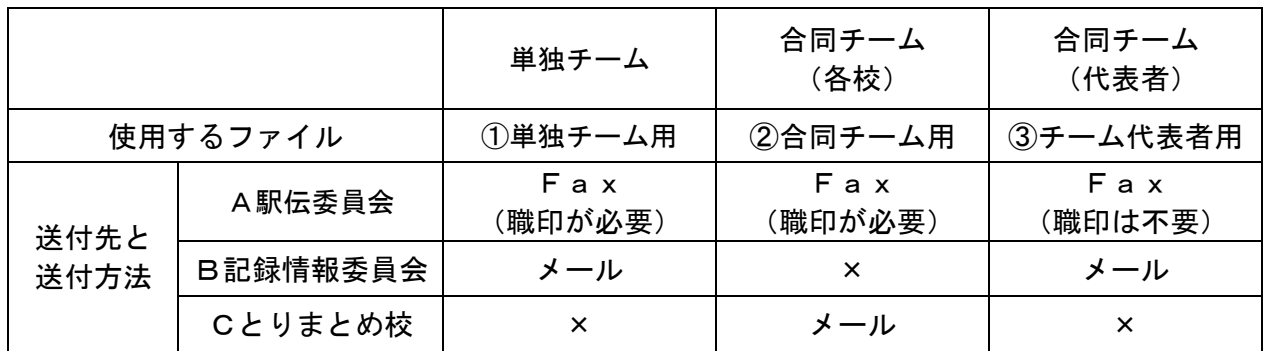

5 その他(大会当日)

(1) プログラムやリザルトに氏名等の誤りがある場合は,速やかに記録室まで連絡してください。